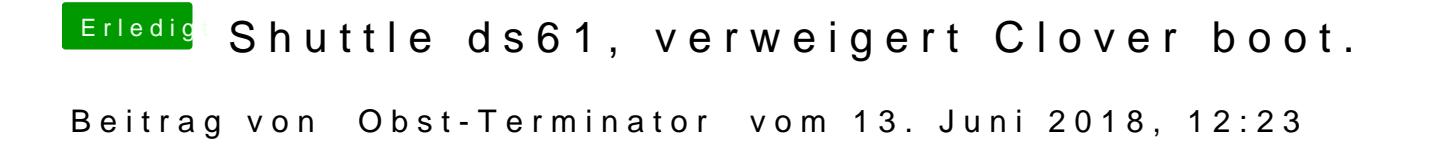

[@feudel7](https://www.hackintosh-forum.de/index.php/User/35900-feudel746/)46 Soich kann in dem Efi @monue as who en Fehler feststellen...

Ich verstehe nicht warum der Cloverbootloader einfach rein gar nichts tut.